# adaptium

## **Inglés profesional para logistica y transporte internacional**

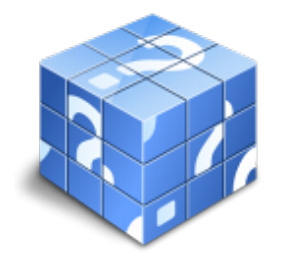

**Área:** Gestión y control del aprovisionamiento **Modalidad:** Teleformación **Duración:** 60 h **Precio:** Consultar

[Curso Bonificable](https://adaptium.campusdeformacion.com/bonificaciones_ft.php) **[Contactar](https://adaptium.campusdeformacion.com/catalogo.php?id=57356#p_solicitud)** [Recomendar](https://adaptium.campusdeformacion.com/recomendar_curso.php?curso=57356&popup=0&url=/catalogo.php?id=57356#p_ficha_curso) [Matricularme](https://adaptium.campusdeformacion.com/solicitud_publica_curso.php?id_curso=57356)

### **OBJETIVOS**

Comunicarse en inglés con un nivel de usuario independiente en las relaciones y actividades de logística y transporte internacional.

### **CONTENIDOS**

1 expresiones y estructuras lingüísticas utilizadas - 1.1 estructuras lingüísticas y léxico - 1.2 actividades: expresiones y estructuras lingüísticas utilizadas - 2 operativa específica de logística y transporte en inglés - 2.1 terminología de las operaciones - 2.2 documentación propia - 2.3 términos comerciales, financieros y económicos - 2.4 procedimiento de tránsito internacional - 2.5 actividades: operativa específica de logística y transporte en inglés - 3 atención de incidencias en inglés - 3.1 terminología específica - 3.2 usos y estructuras habituales - 3.3 estructuras sintácticas y usos habituales - 3.4 documentación escrita - 3.5 normas y usos socioprofesionales habituales - 3.6 términos ingleses sobre accidente, averías, seguros - 3.7 actividades: atención de incidencias en inglés - 4 comercialización de servicios de transporte en inglés - 4.1 interacción entre las partes - 4.2 actividades: comercialización de servicios de transporte en inglés - 5 comunicación comercial escrita en inglés - 5.1 estructura - documentación comercial básica - 5.2 abreviaturas y usos habituales - 5.3 actividades: comunicación comercial escrita en inglés - 5.4 cuestionario: cuestionario módulo 4 -

### **METODOLOGIA**

- **Total libertad de horarios** para realizar el curso desde cualquier ordenador con conexión a Internet, **sin importar el sitio desde el que lo haga**. Puede comenzar la sesión en el momento del día que le sea más conveniente y dedicar el tiempo de estudio que estime más oportuno.
- En todo momento contará con un el **asesoramiento de un tutor personalizado** que le guiará en su proceso de aprendizaje, ayudándole a conseguir los objetivos establecidos.
- **Hacer para aprender**, el alumno no debe ser pasivo respecto al material suministrado sino que debe participar, elaborando soluciones para los ejercicios propuestos e interactuando, de forma controlada, con el resto de usuarios.
- **El aprendizaje se realiza de una manera amena y distendida**. Para ello el tutor se comunica con su alumno y lo motiva a participar activamente en su proceso formativo. Le facilita resúmenes teóricos de los contenidos y, va controlando su progreso a través de diversos ejercicios como por ejemplo: test de autoevaluación, casos prácticos, búsqueda de información en Internet o participación en debates junto al resto de compañeros.
- **Los contenidos del curso se actualizan para que siempre respondan a las necesidades reales del mercado.** El departamento multimedia incorpora gráficos, imágenes, videos, sonidos y elementos interactivos que complementan el aprendizaje del alumno ayudándole a finalizar el curso con éxito.
- **El curso puede realizarse exclusivamente a través de Internet pero si el estudiante lo desea**

## adaptium

**puede adquirir un manual impreso.** De esta manera podrá volver a consultar la información del curso siempre que lo desee sin que necesite utilizar el Campus Virtual o, estar conectado a Internet.

### **REQUISITOS**

Los requisitos técnicos mínimos son:

- Navegador Microsoft Internet Explorer 5.5 o superior, con plugin de Flash, cookies y JavaScript habilitados. No se garantiza su óptimo funcionamiento en otros navegadores como Firefox, Netscape, Mozilla, etc.
- Resolución de pantalla de 800x600 y 16 bits de color o superior.
- Procesador Pentium II a 300 Mhz o superior.
- 32 Mbytes de RAM o superior.